## **ANCESTRY.COM BASICS**

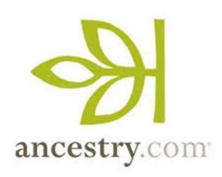

### Features not present in Library Edition

- Obituary Collection
- <u>Historical Newspaper Collection</u>
- <u>ProQuest's Genealogy & Local History Books in the</u>
   <u>Families and Local Histories Collection</u>
- Periodical Source Index (PERSI)
- Freedman's Bank Records

Also missing are the **Family Tree** and **Collaborate Tabs** 

## **Search Tips**

- The wildcard character (\*) will account for various name endings, up
  to 5 extra characters. For example,
  searching Char\* will return hits on
  names like Charles, Charley, Charlie,
  Charlene, or Charlotte
- The truncation symbol (?) is used when you only want one letter of a name to be different. If you are trying to find the name Hansen that was also sometimes spelled Hanson, you could type in Hans?n to find both variants.

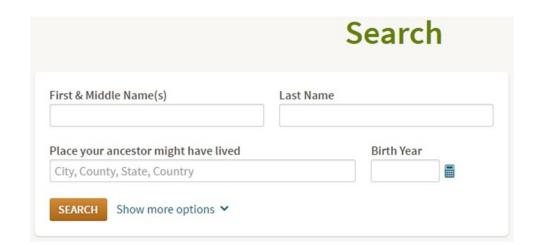

# **ANCESTRY\_COM BASICS**

### Save / Print

To and/or print a document in Ancestry, select the green save button in the corner of a document. This will allow you to save the image on your computer or be able to email the link home.

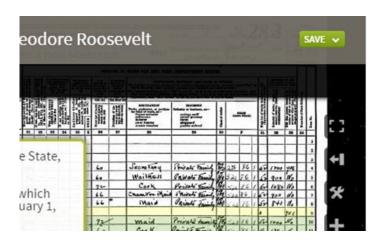

#### **Toolbar**

- → Allows user to draw image
- → Provide Record Name
- → Setting Icon that allows for Printing, Downloading, and Rotating and Flipping View
- → Allows for zooming in and out

## **Transcribing Feature**

When viewing records, the icon below will create a split screen that shows the digitized, written record above, and a typed version of the record below.

| 66 67 68 69 69 69 69 69 69 69 69 69 69 69 69 69 | 21 21     | The lines  | A Second Second | gen 1 2 mg/ser 2 mg/ser 2 mg/s | 6 14 6.<br>6 11 8<br>6 27 261 3<br>6 26 201 3 1<br>6 3 6<br>6 3 800 8 | Laura<br>Jama<br>Jama | der-de description de la constante de la constante de la const | Slinois Allinois Alli | waysok<br>to home | tuglish<br>tuglish<br>tuglish<br>tuglish<br>tuglish<br>tuglish<br>tuglish | tour forms from from forms from forms from from from from from from from from |              | nt X to     | 64 64 64 64 64 64 64 64 64 64 64 64 64 6 | XX | #### P) |
|-------------------------------------------------|-----------|------------|----------------------------------------------------------------------------------------------------|----------------------------------------------------------------------------------------------------|-----------------------------------------------------------------------|-----------------------|----------------------------------------------------------------------------------------------------|----------------------------------------------------------------------------------------------------|-------------------|---------------------------------------------------------------------------|-------------------------------------------------------------------------------|--------------|-------------|------------------------------------------|----|---------|
| Family<br>Number                                | Surname   | Given Name | Relationship                                                                                                    | Gender                                                                                                    | Race                                                                  | Age                   |                                                                                                    | Marital<br>Status                                                                                                    | Birthplace        | Father's Birth                                                            | place Mother                                                                  | s Birthplace | Immigration | Year                                     |    |         |
| 83                                              | Roosevelt | Theodore T | Brother                                                                                                    | Male                                                                                                    | White                                                                 | 52                    | 1858                                                                                                    | Widowed                                                                                                    | New Jersey        | New York                                                                  | New Yor                                                                       | k            |             |                                          |    |         |
| 83                                              | Blache    | Sylvain    | Father-in-law                                                                                                    | Male                                                                                                    | White                                                                 | 68                    | 1842                                                                                                    | Widowed                                                                                                    | France            | France                                                                    | France                                                                        |              | 1868        |                                          |    |         |
| 84                                              | Trainer   | Fred E     | Head                                                                                                    | Male                                                                                                    | White                                                                 | 29                    | 1881                                                                                                    | Married                                                                                                    | Iowa              | New York                                                                  | Illinois                                                                      |              |             |                                          |    |         |
| 84                                              | Trainer   | Tena       | Wife                                                                                                    | Female                                                                                                    | White                                                                 | 30                    | 1880                                                                                                    | Married                                                                                                    | Iowa              | Germany                                                                   | German                                                                        | y            |             |                                          |    |         |
| 85                                              | Heetland  | Henry H    | Head                                                                                                    | Male                                                                                                    | White                                                                 | 52                    | 1858                                                                                                    | Married                                                                                                    | Illinois          | Germany                                                                   | German                                                                        | y            |             |                                          |    |         |